# **Virus Cheat Sheet**

Anti-Virus/Cleaning Programs on Your Computer:

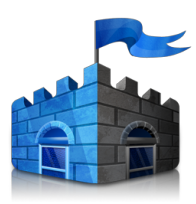

Microsoft Security **Essentials** Run a scan every 2 weeks and when the logo turns red.

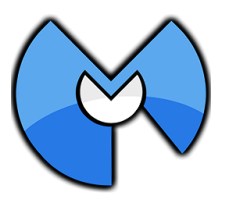

Malwarebytes Run a Full Scan to catch adware and malware. No need to choose the trial version or premium version.

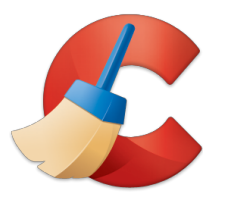

**CCleaner** Use to delete cookies, browsing history and other temporary files.

## AVOID These Programs, **DO NOT INSTALL**:

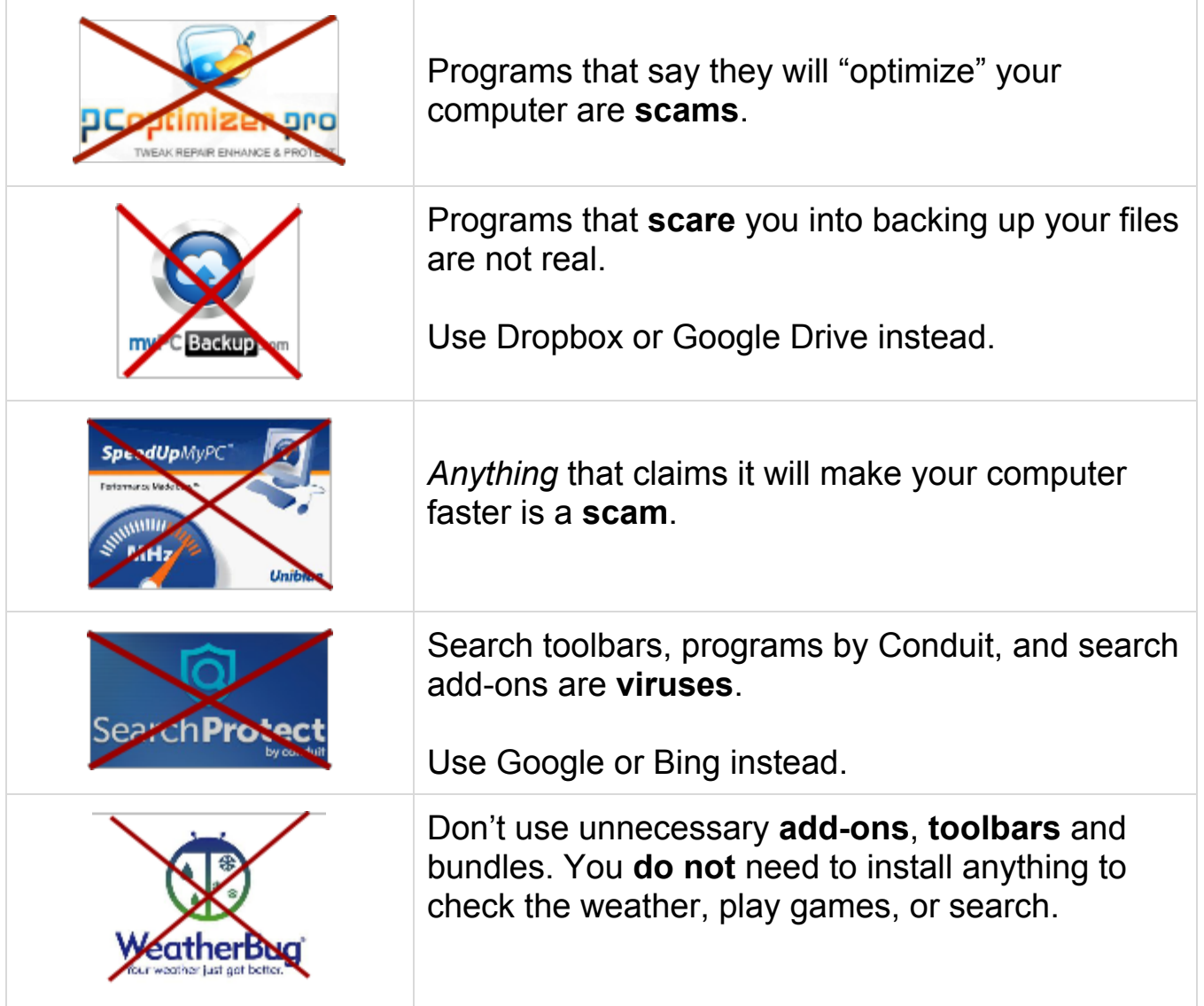

### Other Tips:

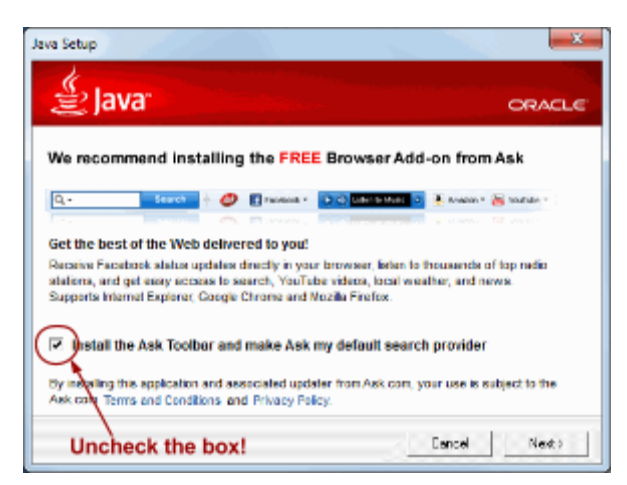

#### **Don't just press Next!**

Useful software like Java often profits off of companies that make toolbars, ad pop-ups, and software that can slow down your computer. Read every step when installing a new program and don't install any extra add-ons. You DON'T need them.

### **Illegal websites that offer free music or videos are often full of viruses.**

Sites that break the law have no problem profiting off virus-creating companies. Watch videos at Hulu, Netflix, Youtube, Amazon, or individual TV channel websites. Listen to music on Spotify or Google Play. These are low-cost or free *legal* sites that will not give you a virus.

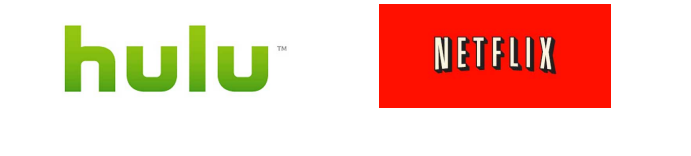

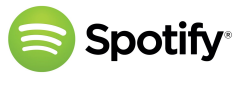

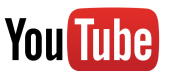

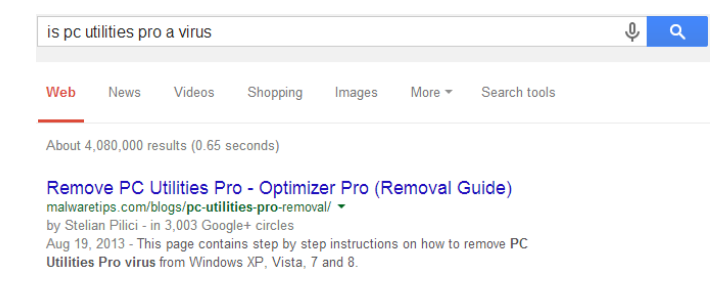

**Google a program before downloading it to make sure it isn't a virus.**

**Make sure you click on the correct download link.** Read the words around the Download button to make sure you are not clicking an advertisement. Pop-up ads telling you to download a program are tricks. Download only the program you want, no optimizers, and don't click the big flashy download button, but choose the simple-looking download link.

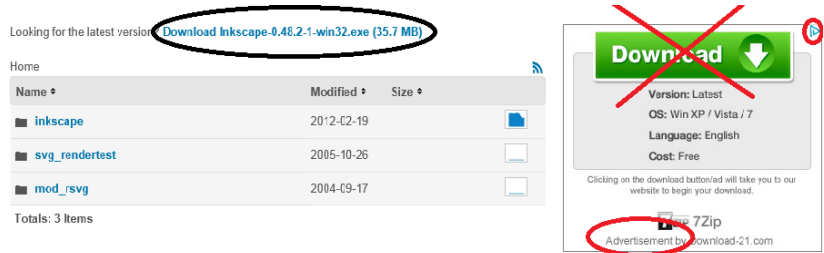